## **CAPA**

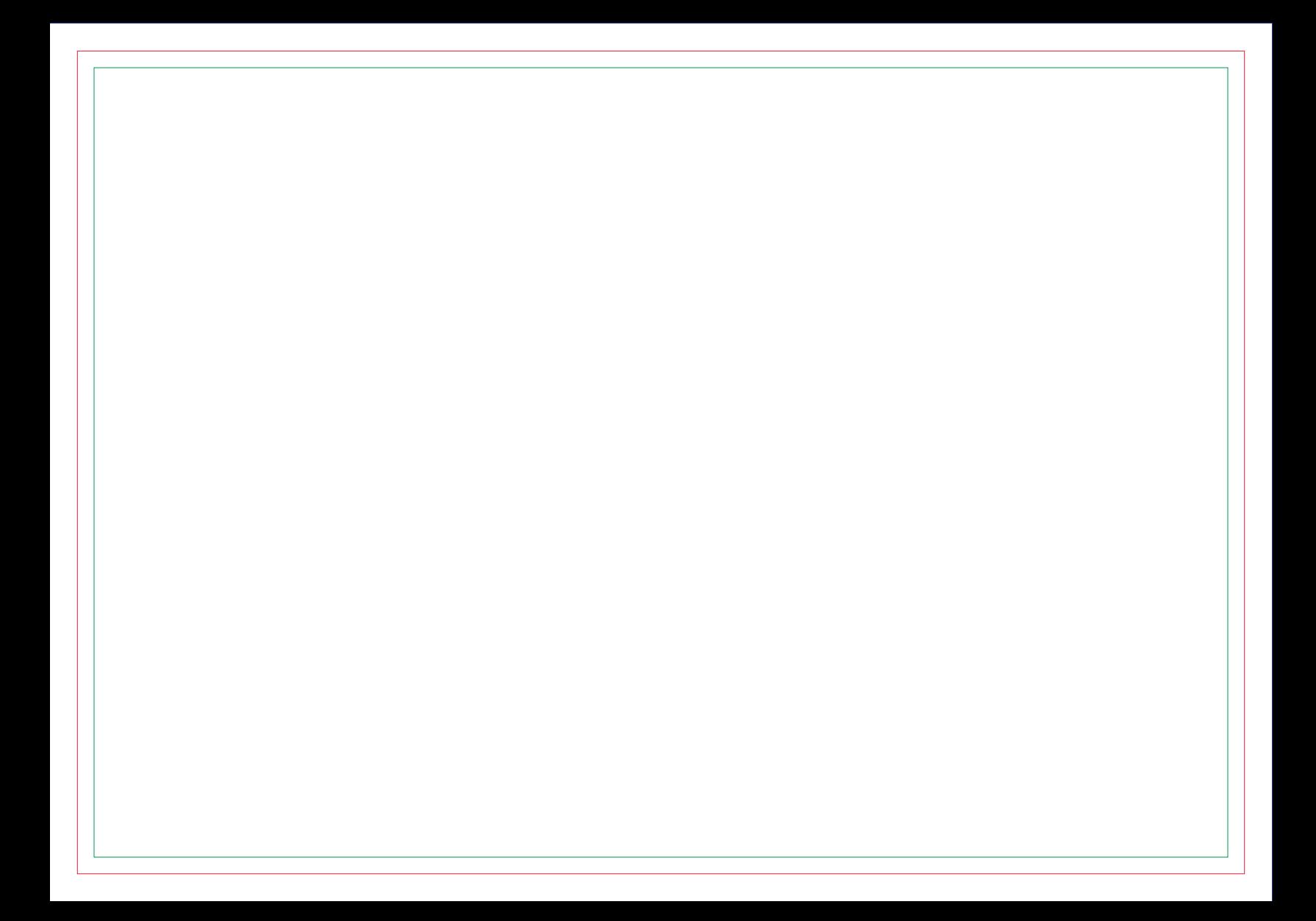

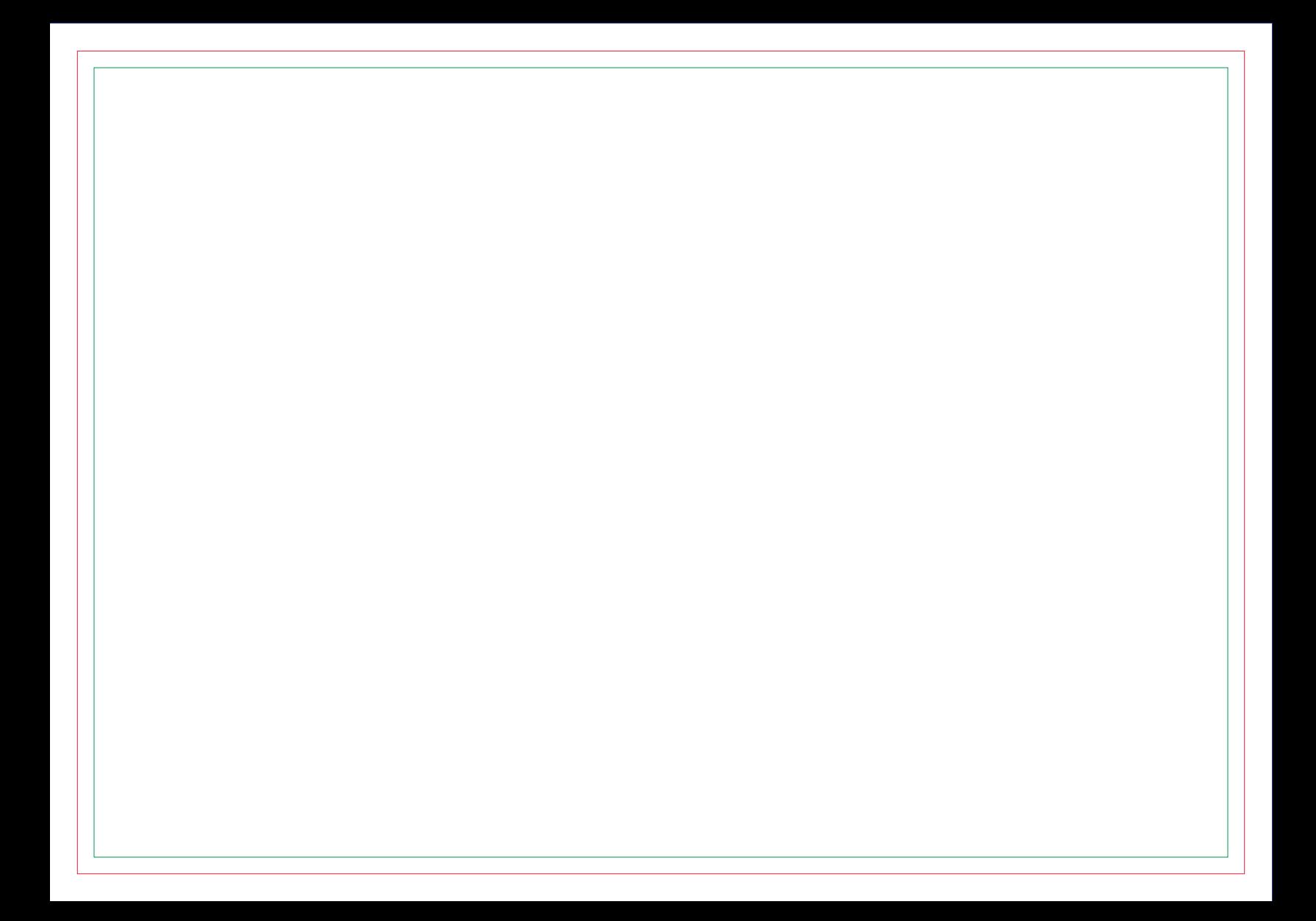

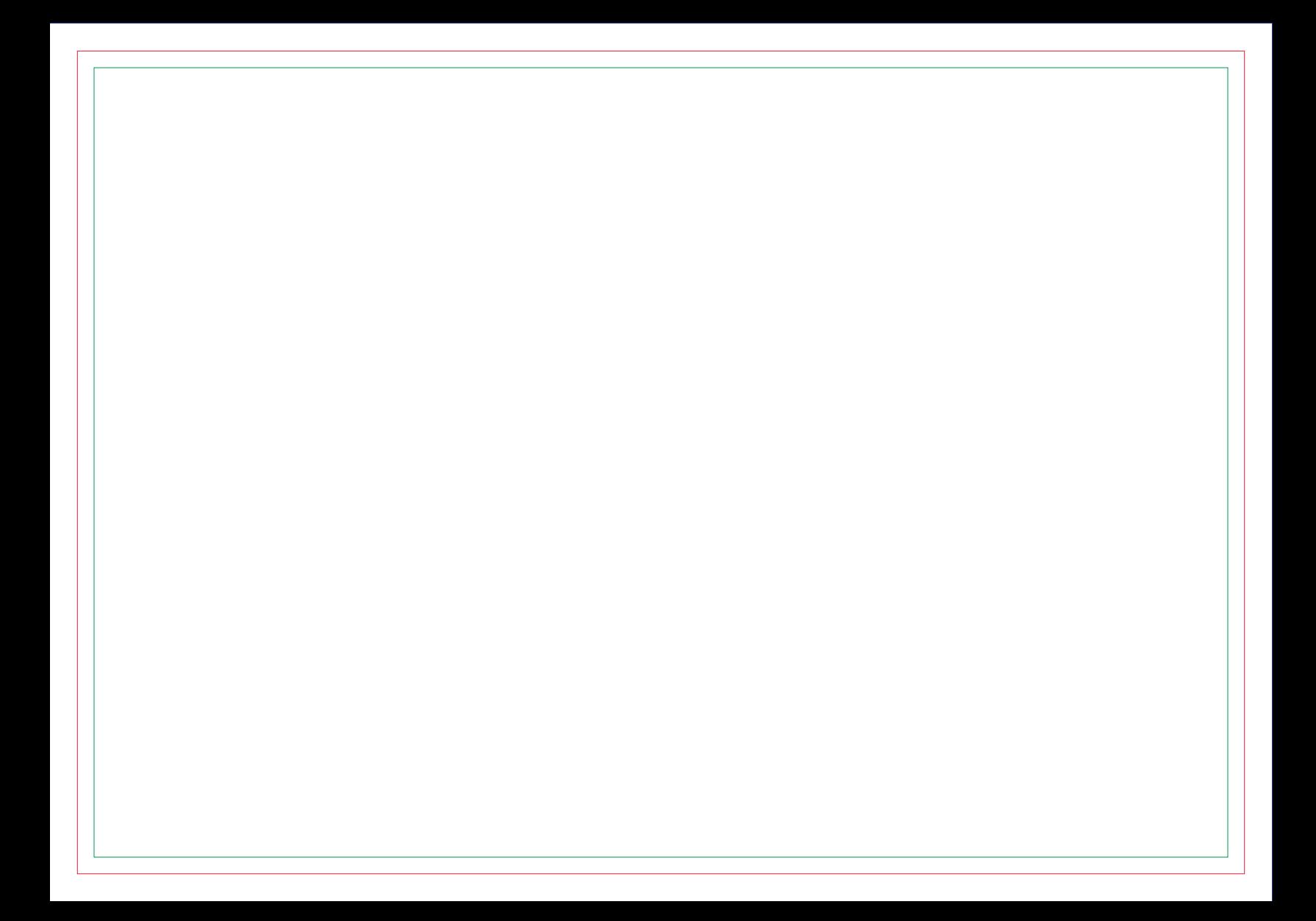

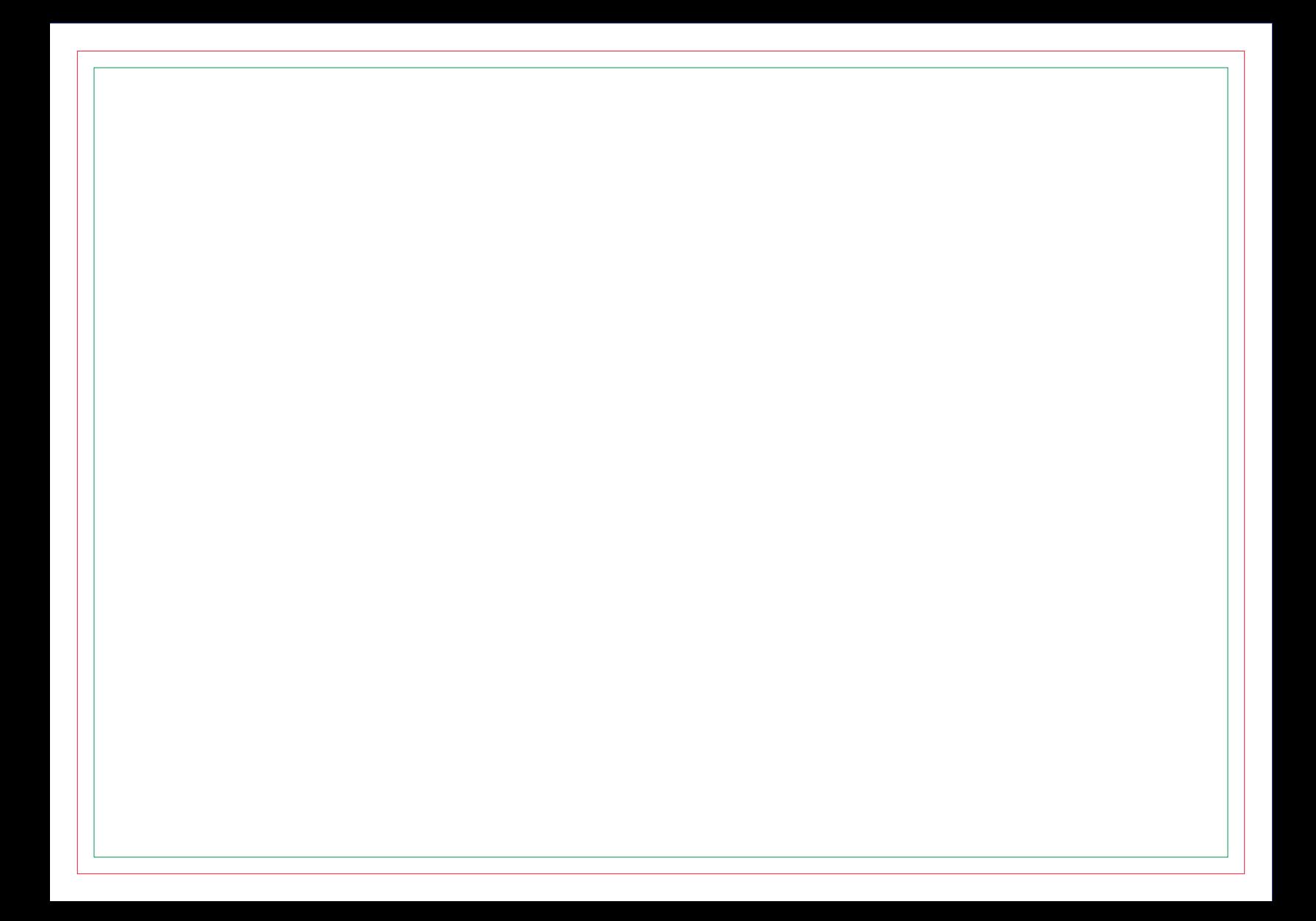

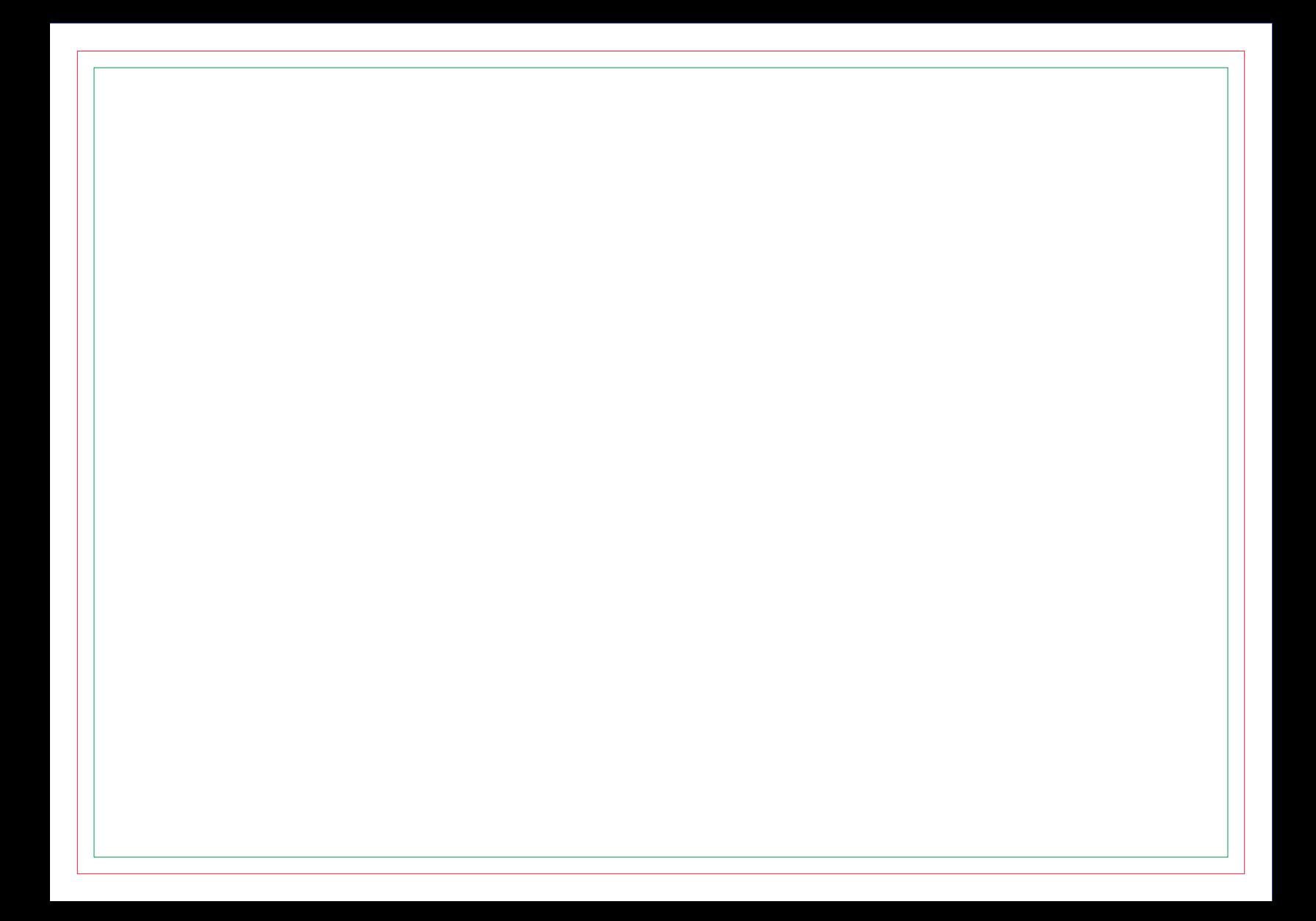

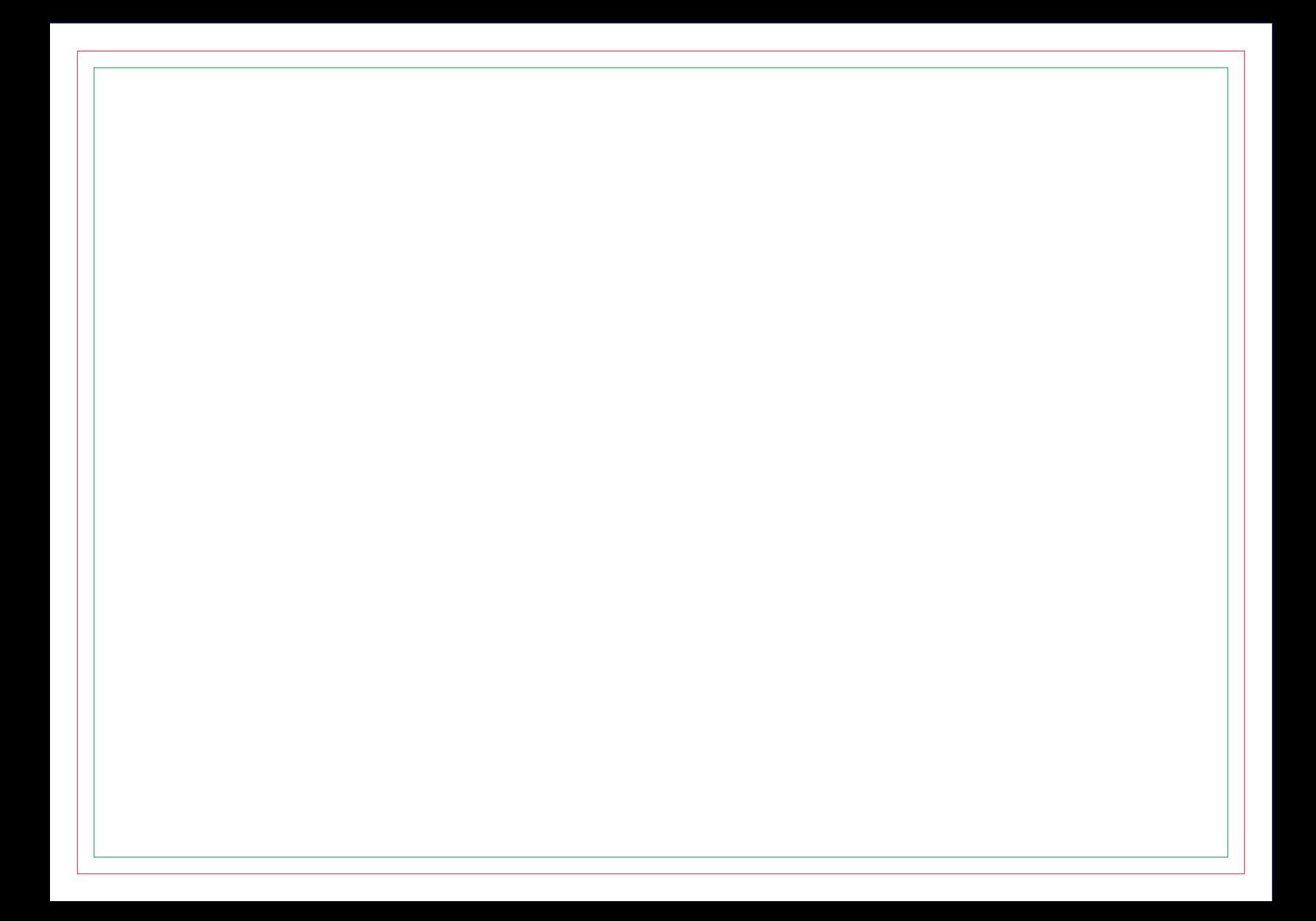

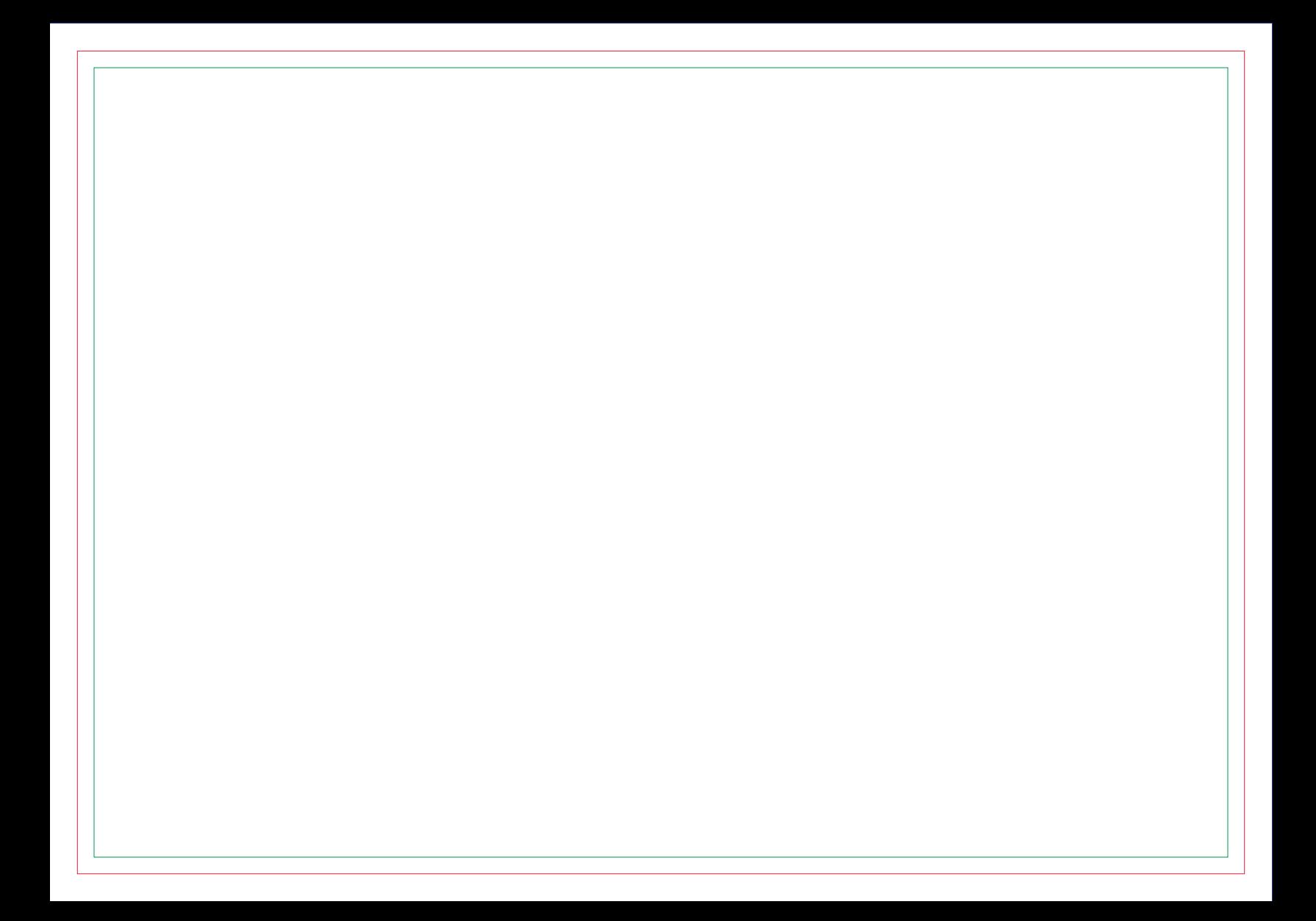

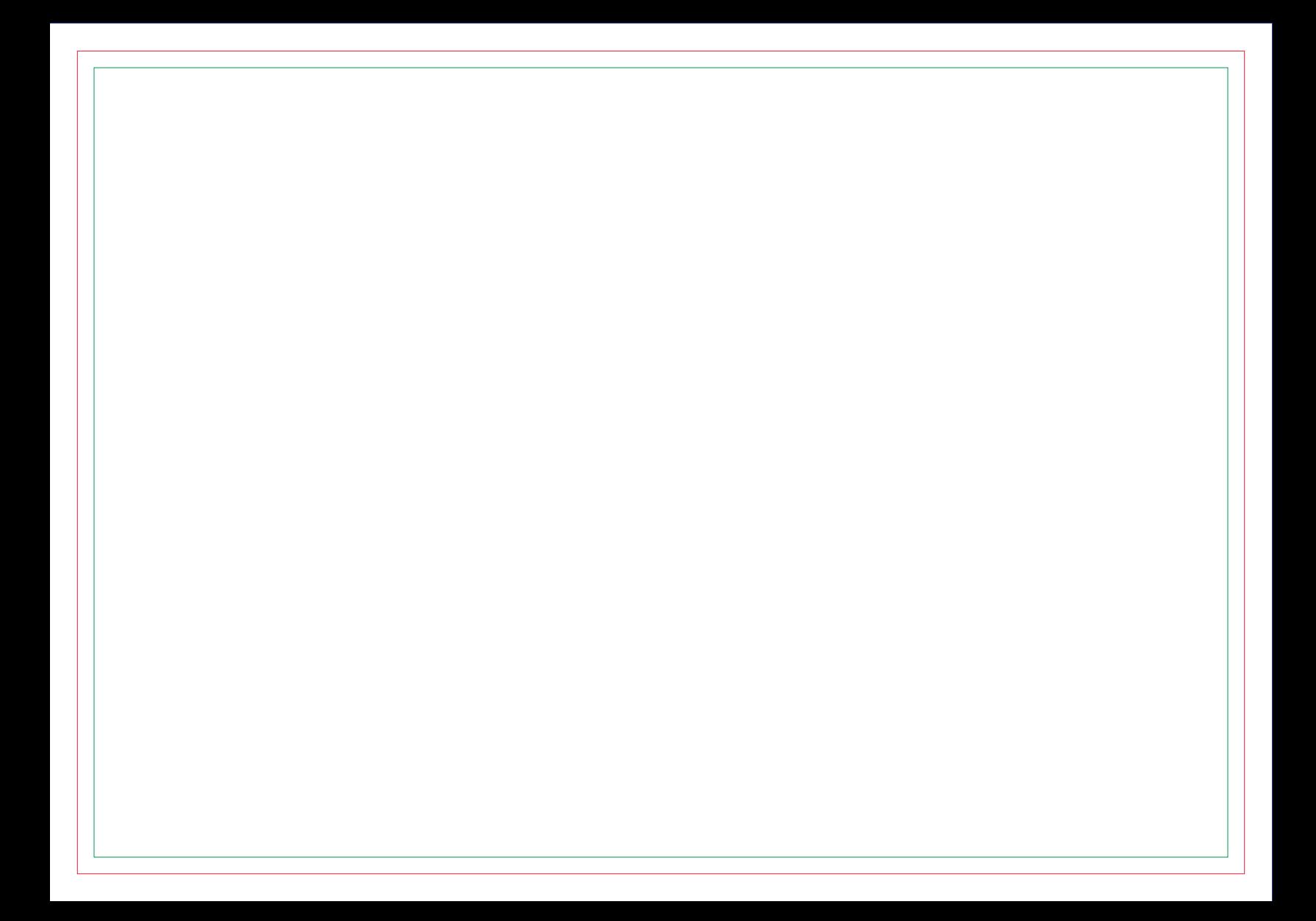

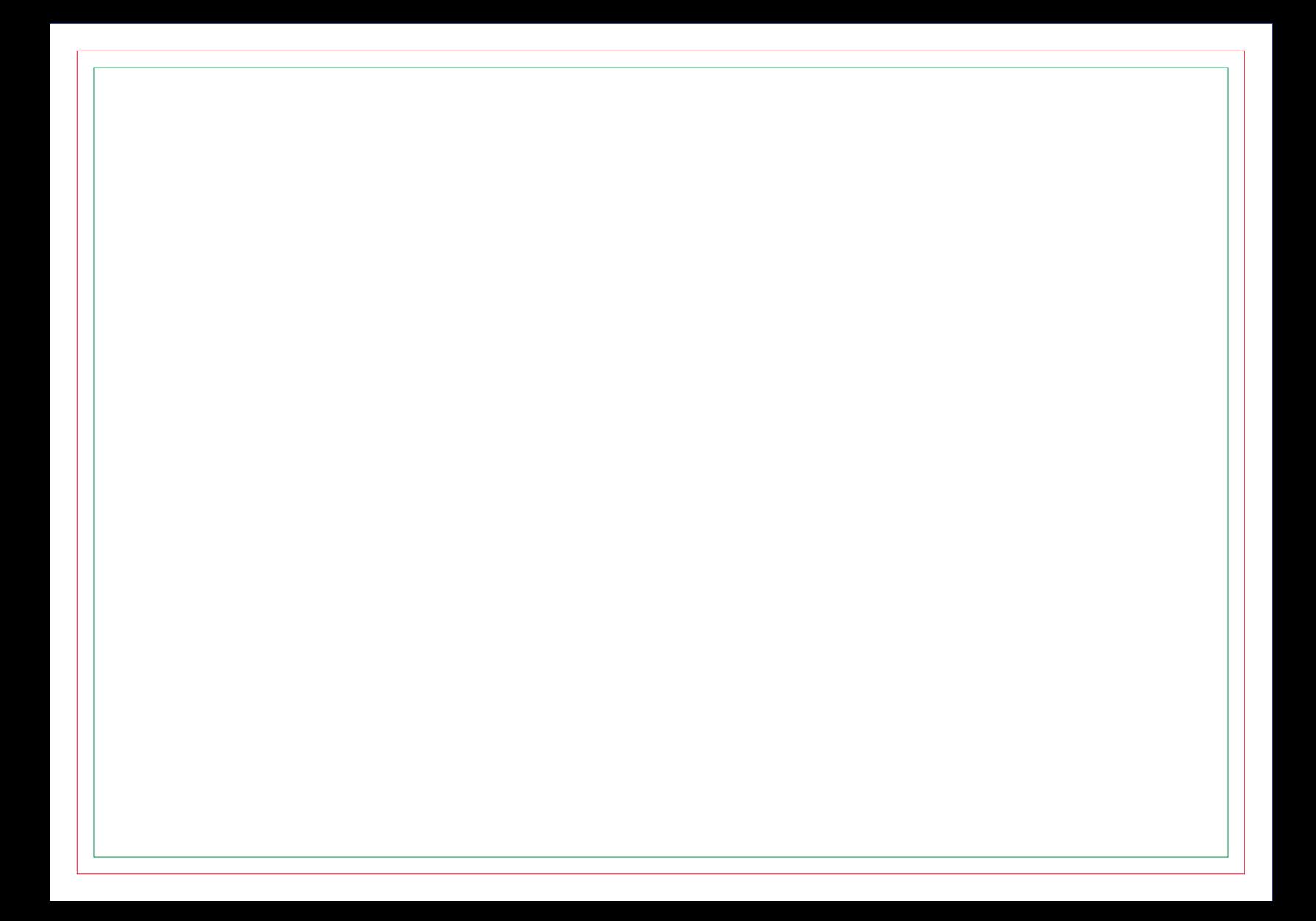

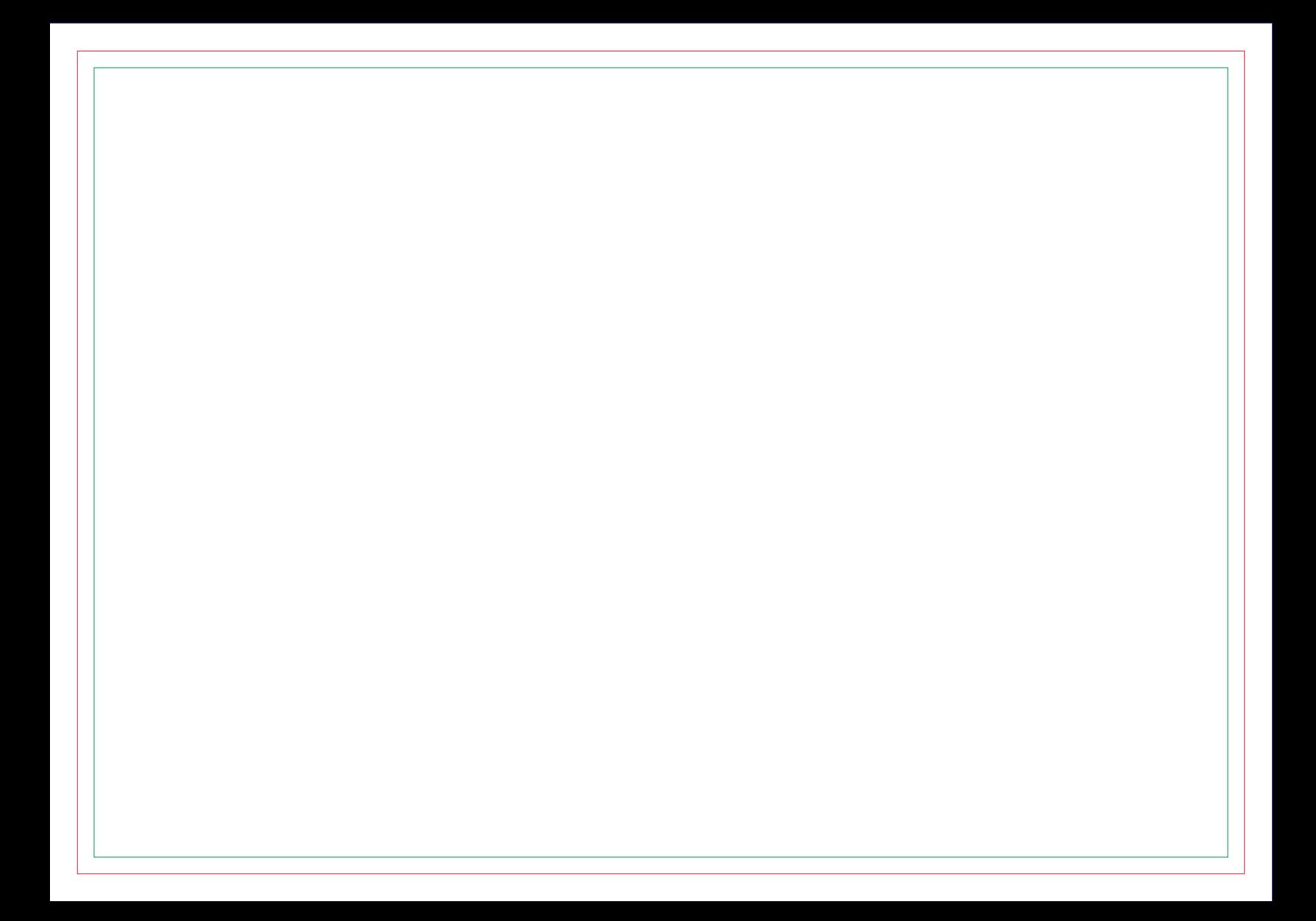

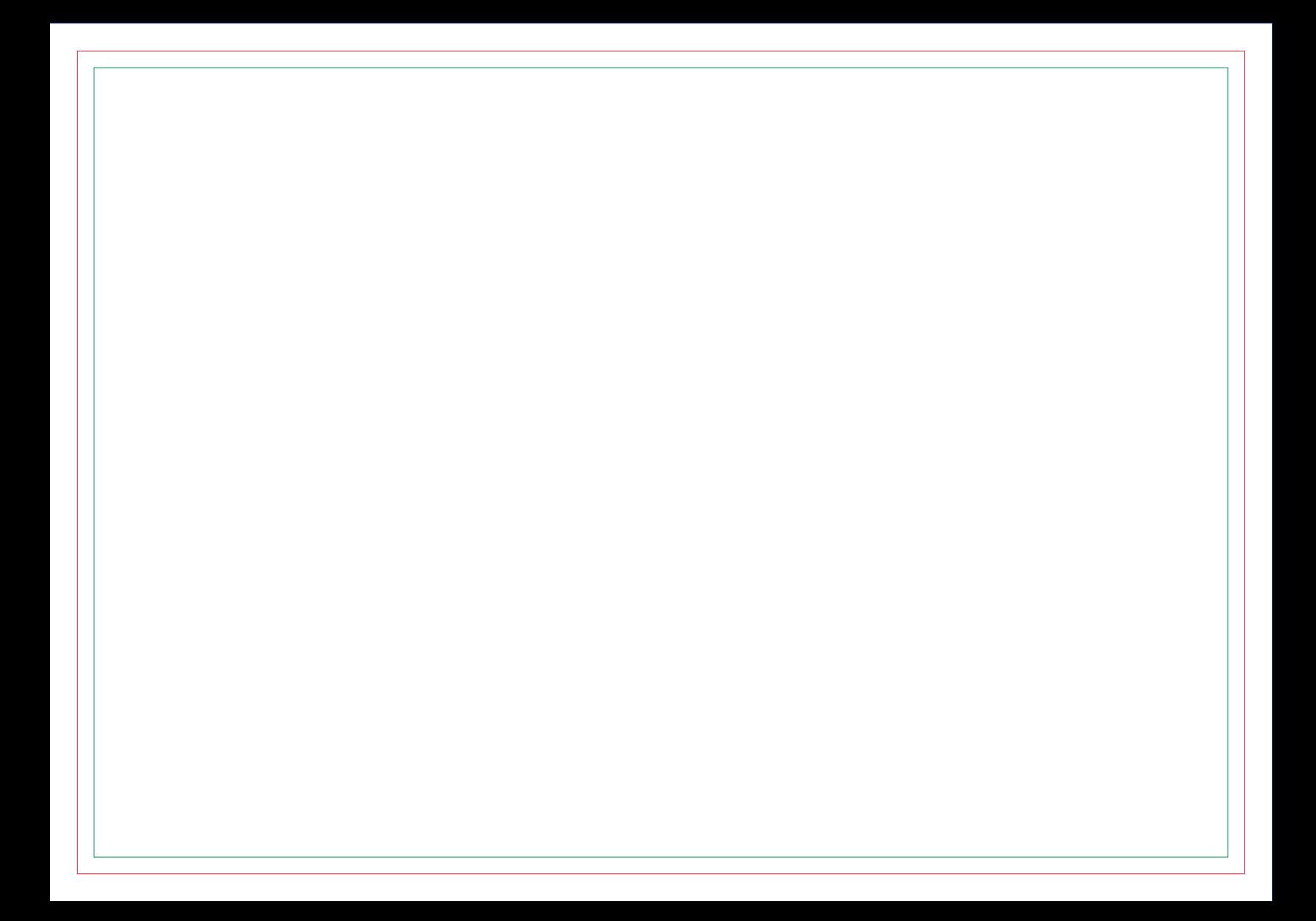

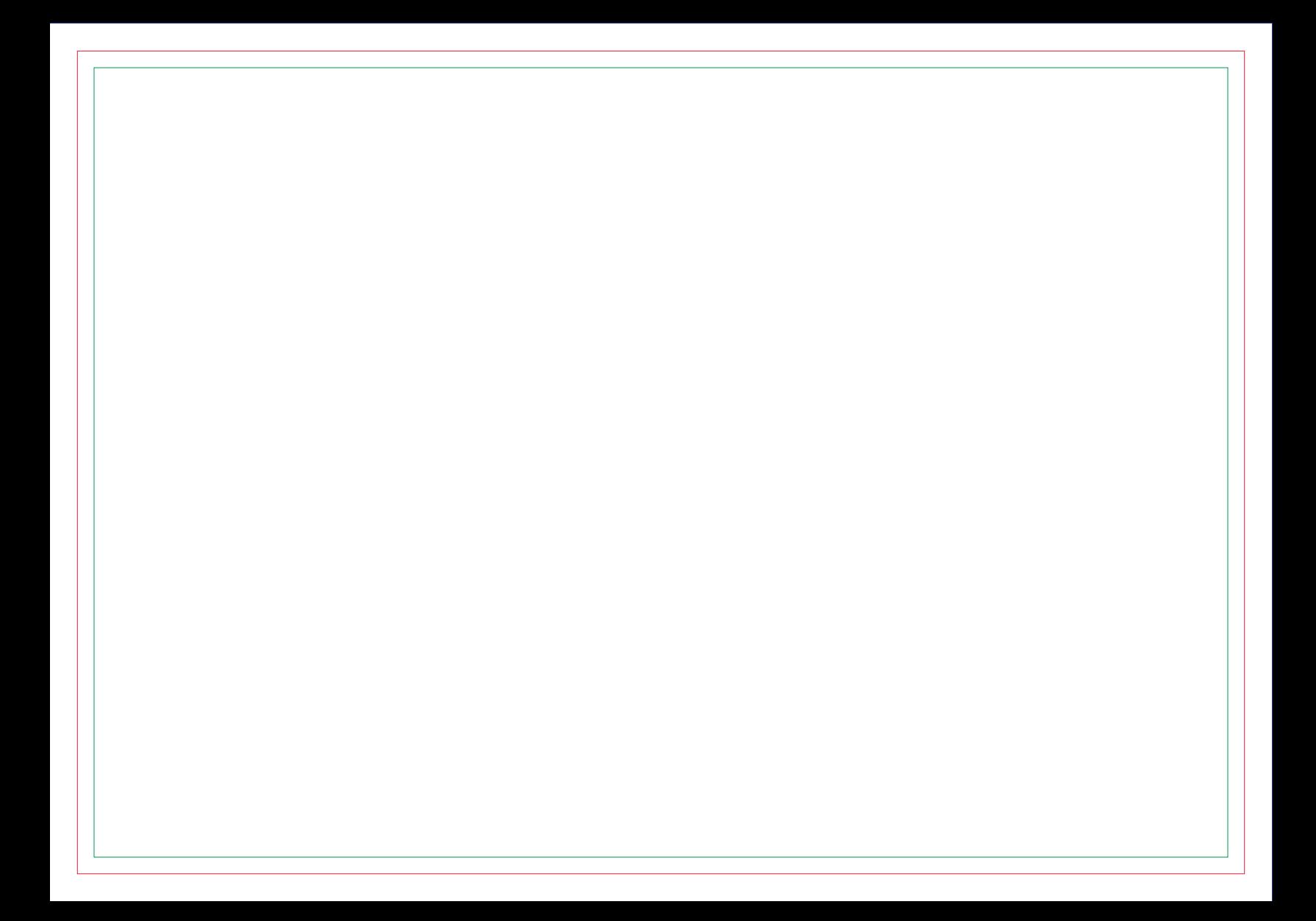

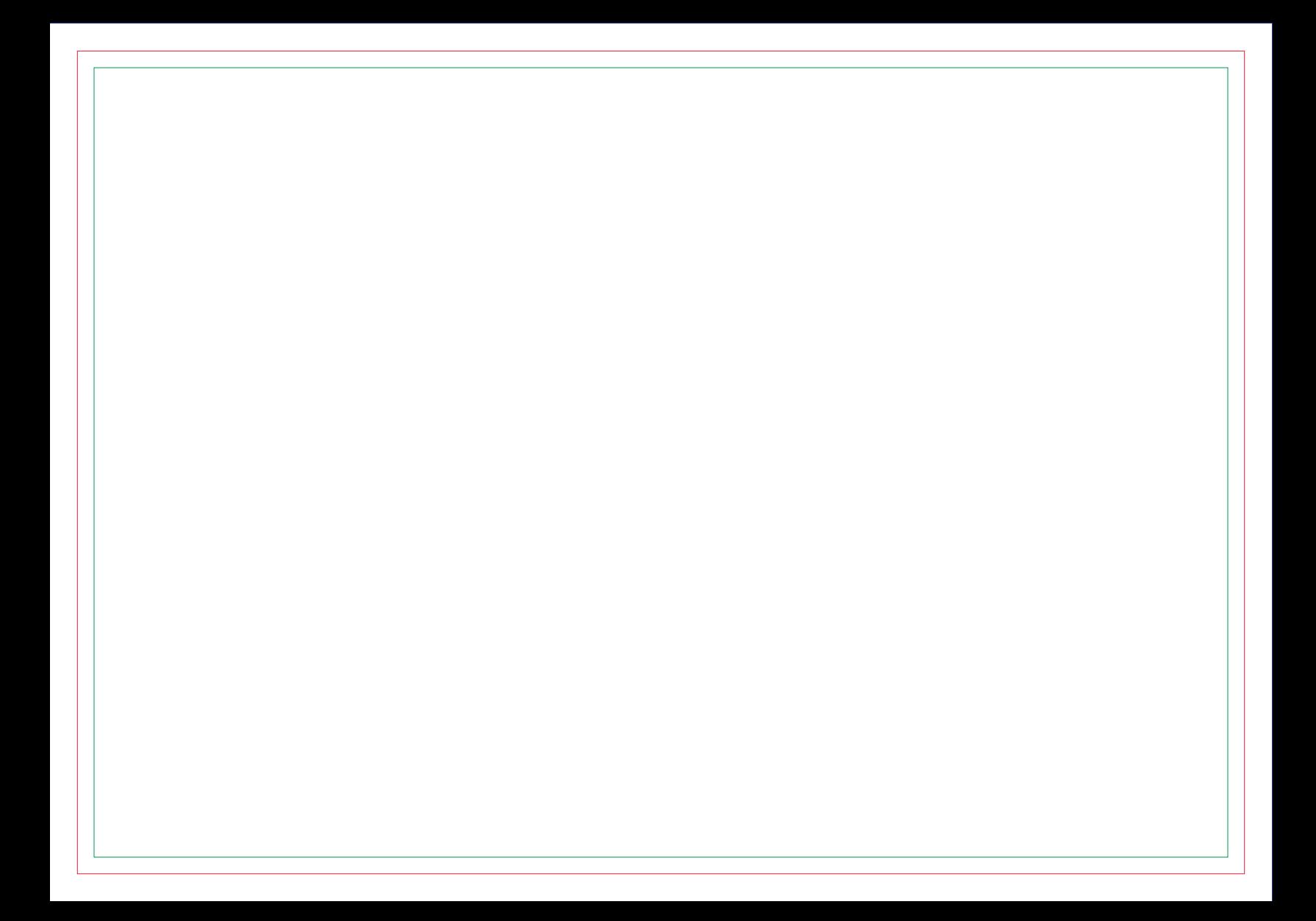

![](_page_28_Picture_0.jpeg)

![](_page_30_Picture_0.jpeg)

![](_page_32_Picture_0.jpeg)

![](_page_34_Picture_0.jpeg)

![](_page_36_Picture_0.jpeg)

# **CONTRA CAPA**